# **There's no magic...**

#### **... until you talk about databases**

**Norbert Hartl ESUG 2022**

*"An important thing you need to know about a rule is when you should break it"* **(Norbert Hartl, ESUG 2022)**

# **Recap: ESUG 2018**

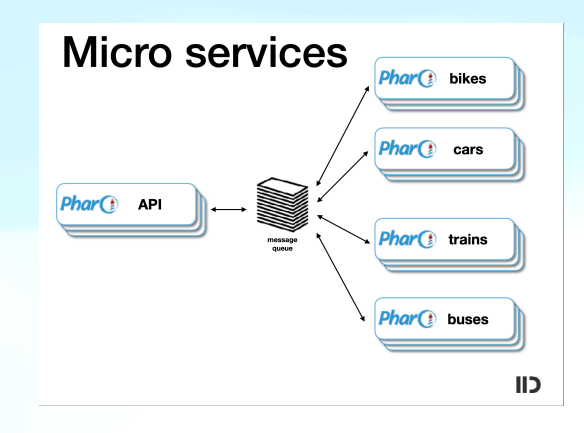

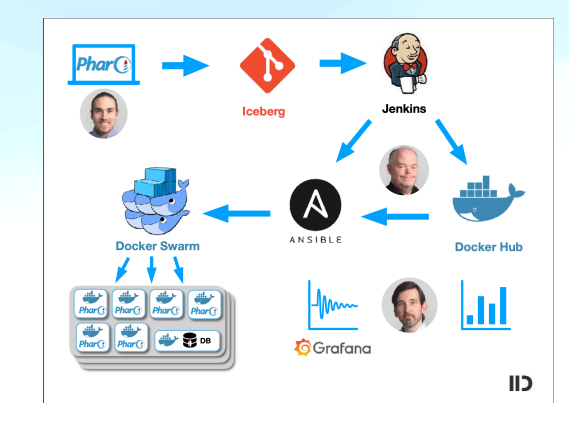

# **tech stack**mongoDB. docker. **L**RabbitMQ  $\mathbf{C}$ ANSIBLE Grafana elasticsearch **HAPROXY**

# **It has grown**

**…**

# **It has grown small**

**1. complexity**

- **1. complexity**
- **2. complexity**

- **1. complexity**
- **2. complexity**
- **3. javascript**

# **tech stack**mongoDB. docker. **L**RabbitMQ  $\mathbf{C}$ ANSIBLE Grafana elasticsearch **HAPROXY**

# **tech stack - elasticsearch**mongoDB. docker **L**RabbitMQ  $\mathbf{C}$ ANSIBLE Grafana elasticsearch **HAPROXY**

#### **Events and aggregation**

**Everyone likes dashboards**

#### **Events and aggregation**

**Everyone likes dashboards**

• avoid

#### **Events and aggregation**

**Everyone likes dashboards**

- avoid
- postpone

#### **tech stack - micro services**mongoDB.

docker **H**RabbitMO C ANSIBLE Grafana **HAPROXY** 

# **tech stack - orchestration**

mongoDB.

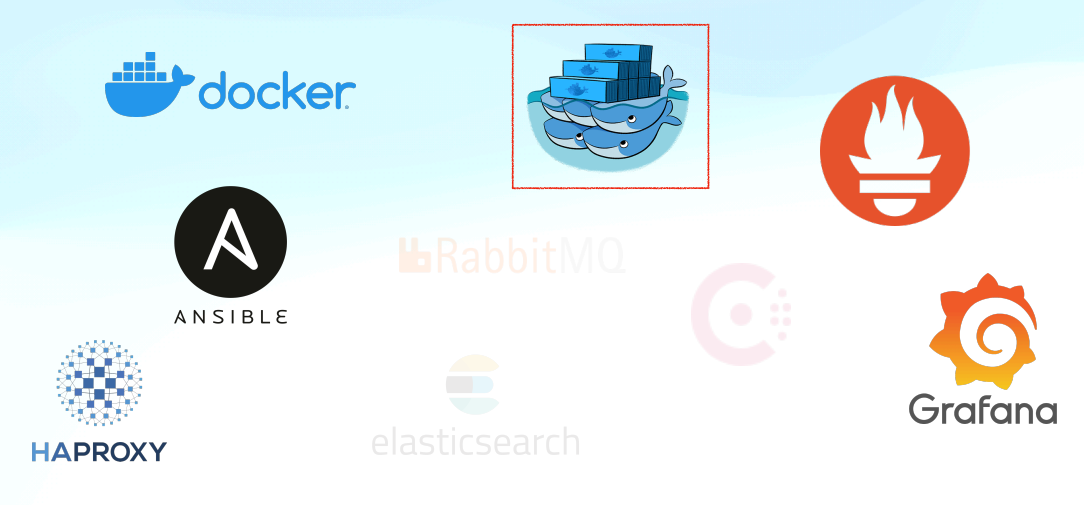

### **Docker swarm & Kubernetes**

**There is only one advize**

### **Docker swarm & Kubernetes**

**There is only one advize**

• Don't

# **tech stack - monitoring**

mongoDB.

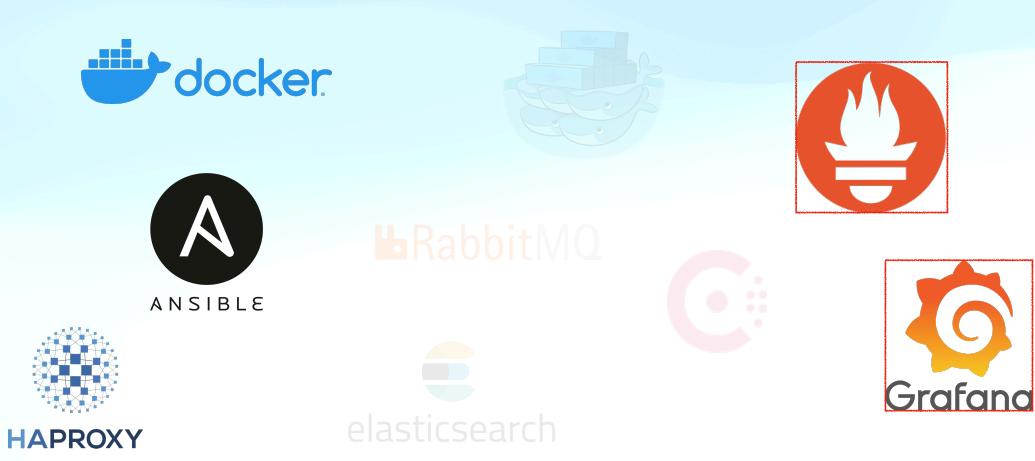

#### *"If you have a service that is not monitored you don't have a*

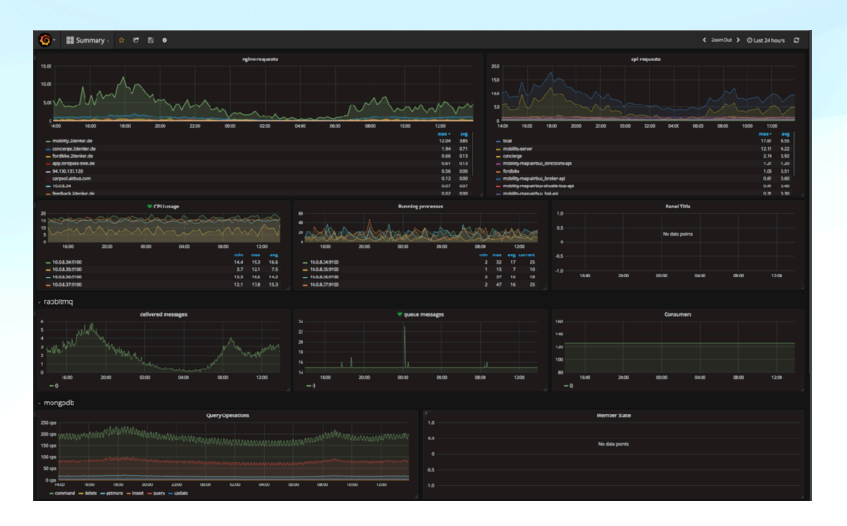

#### **tech stack - containers**mongoDB.

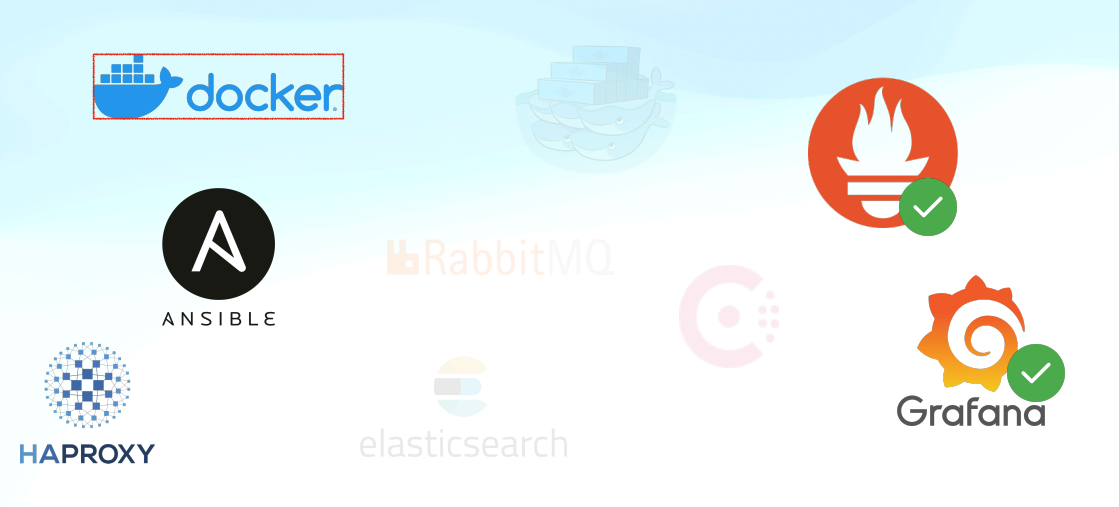

#### **tech stack - orchestration**mongoDB.

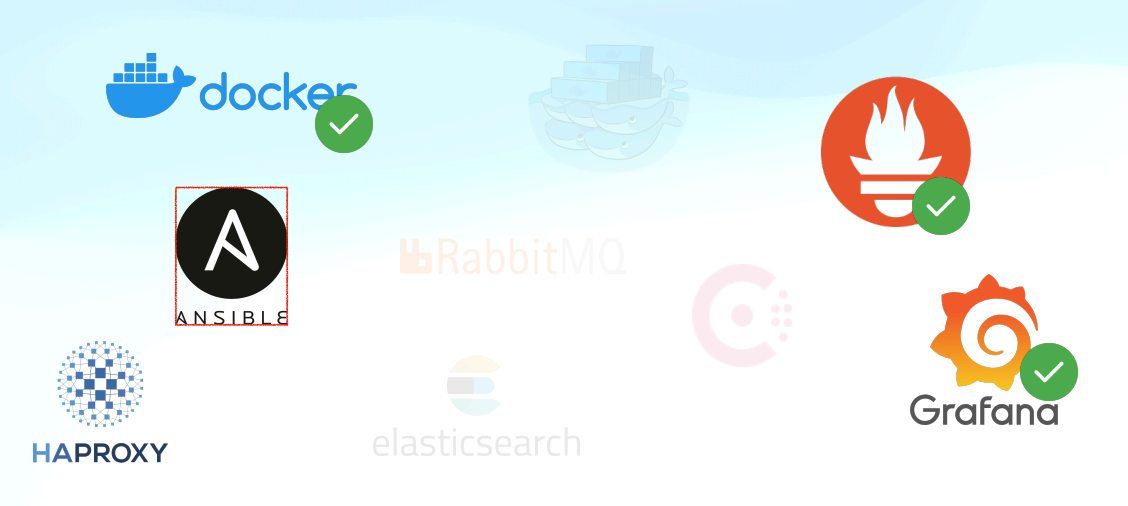

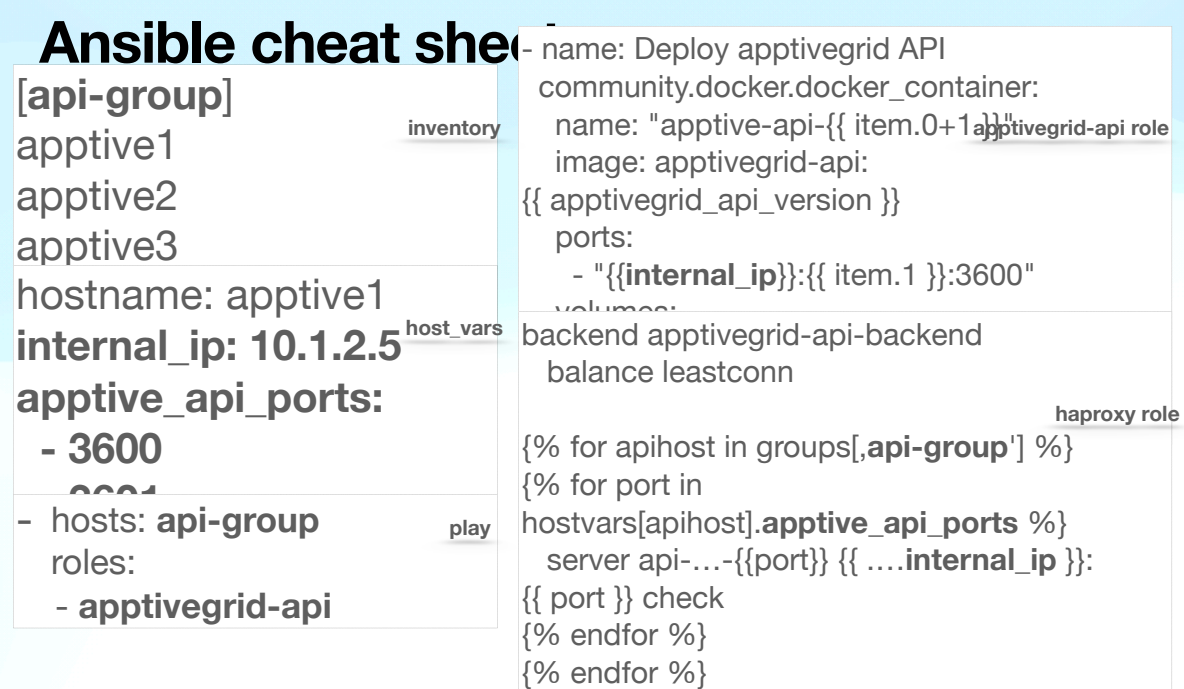

#### **tech stack - load balancer**mongoDB.

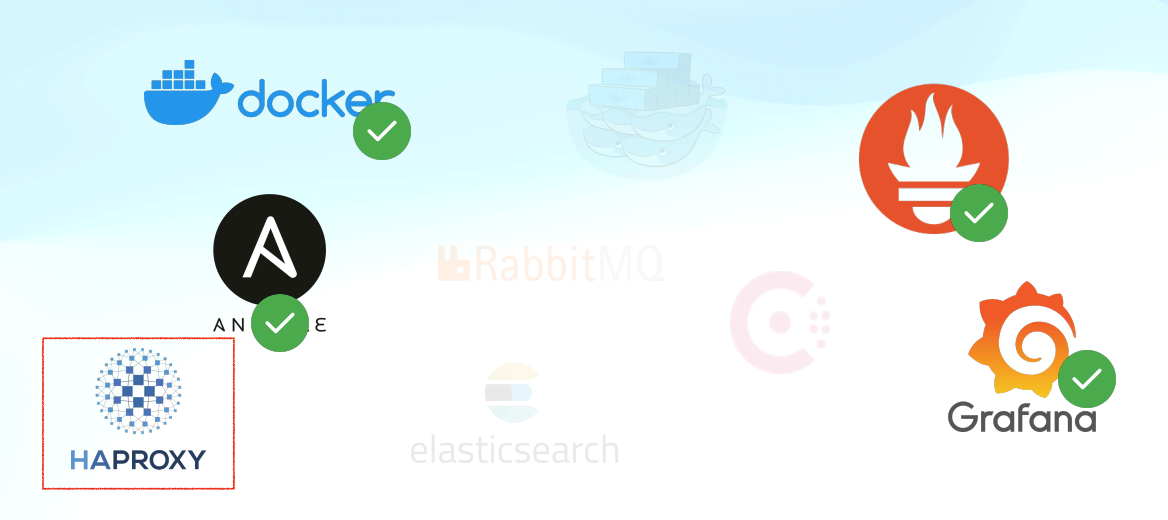

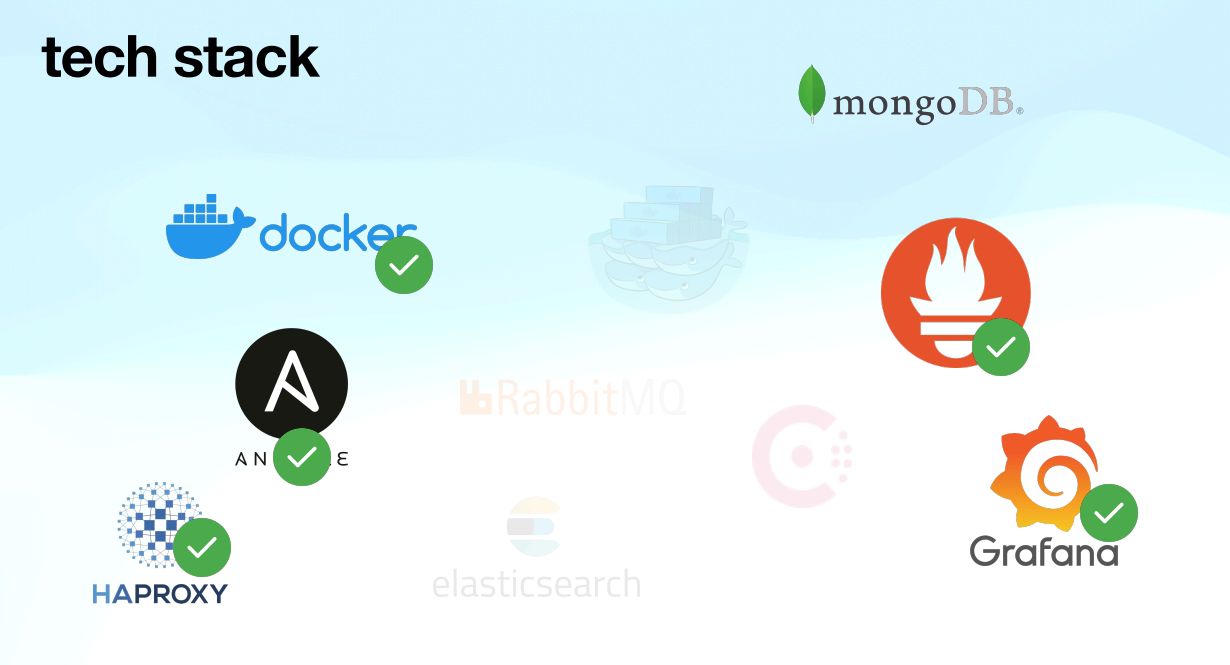

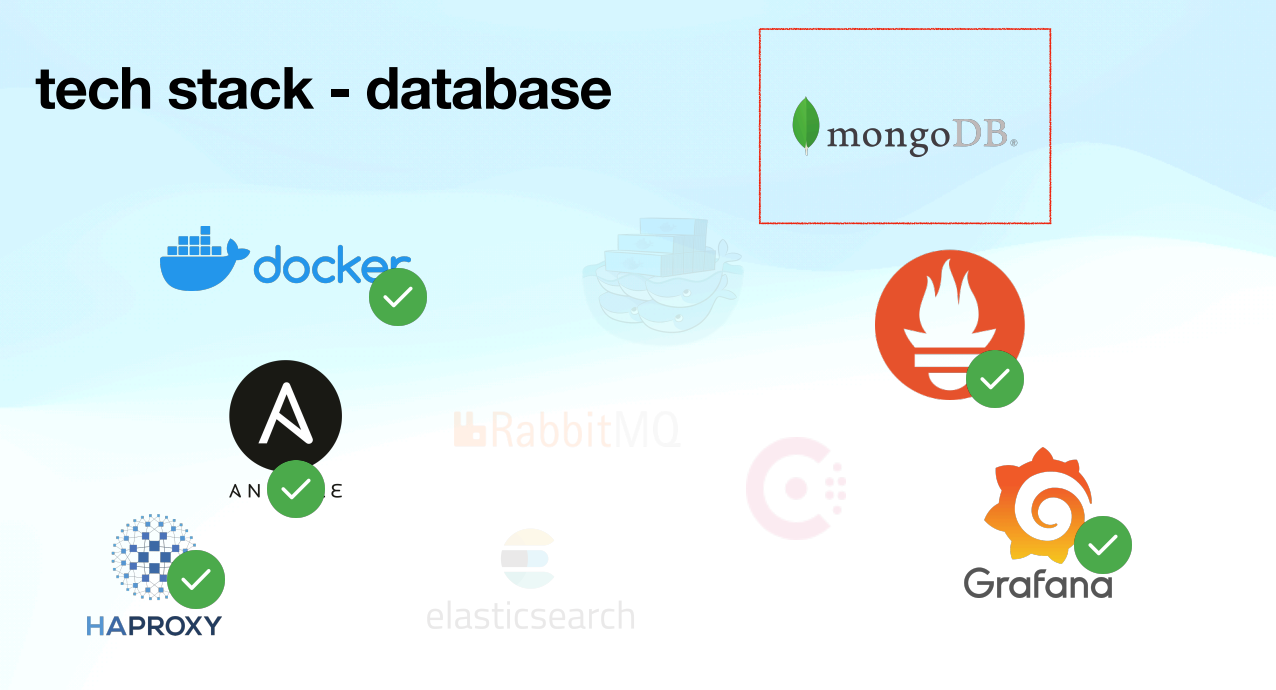

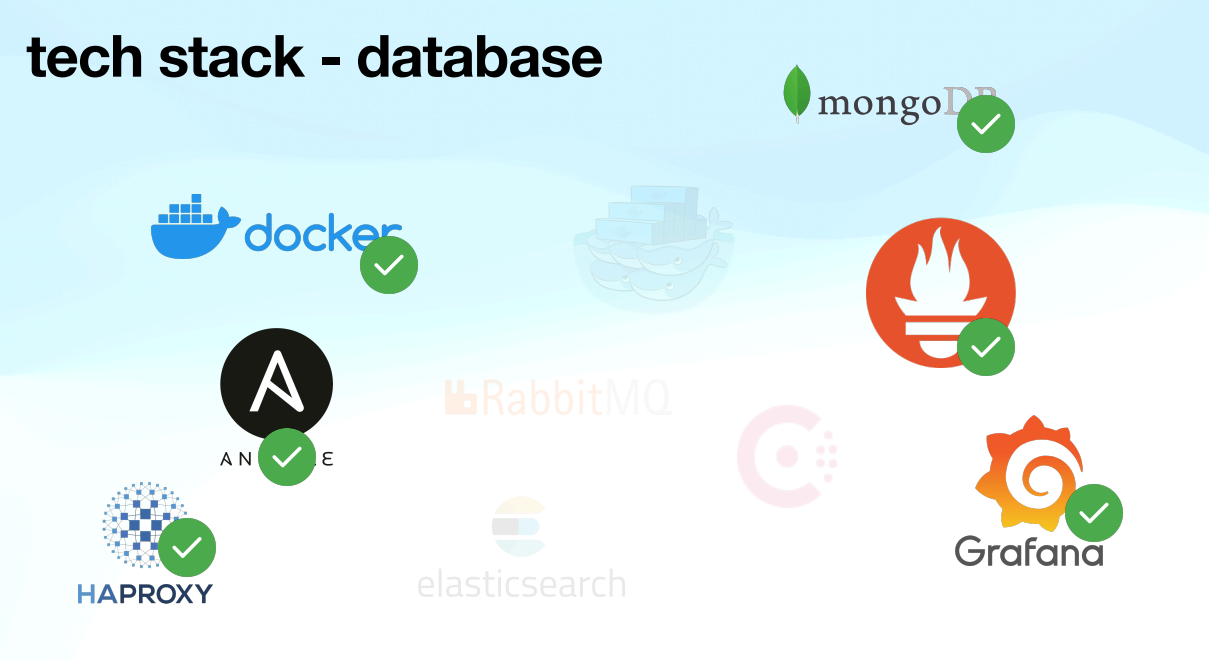

# **wait...**

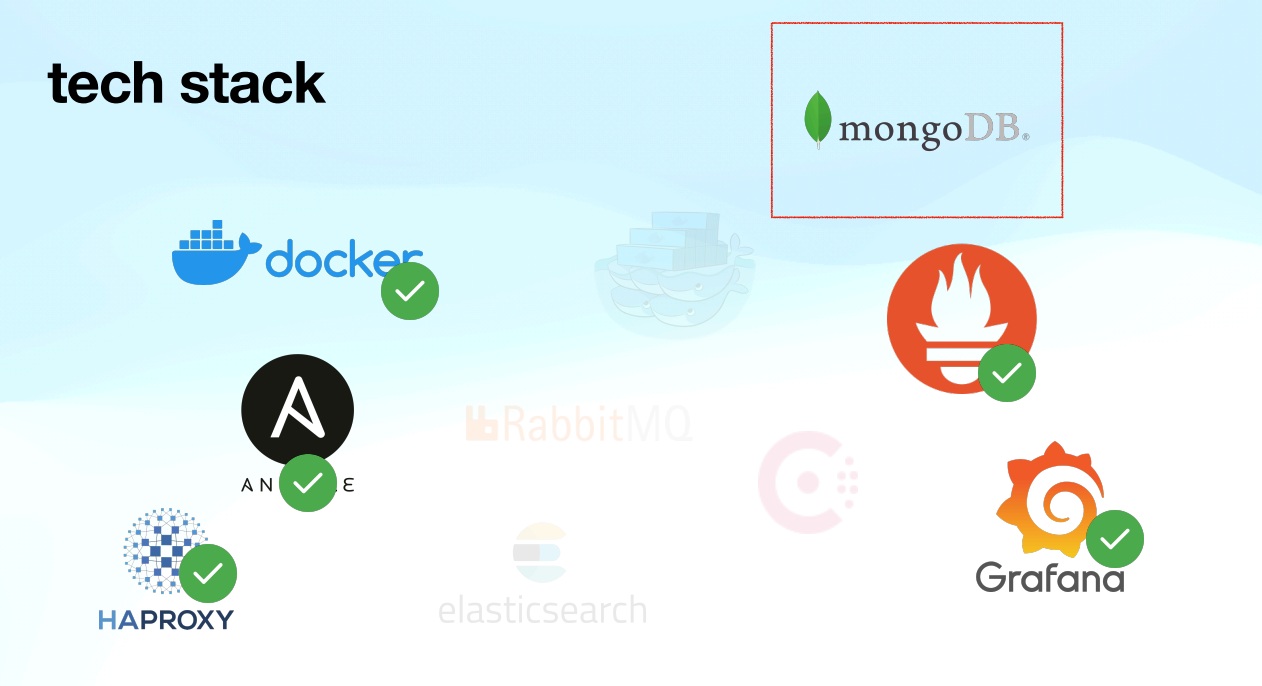

# **Mongo DB**

**The good parts**

- simple document storage
- provides database cluster
- supposed to be web scale
- we have voyage for it

## **Mongo DB**

**The not-so-good parts**

- JSON supports 6 data types
- BSON supports a few more
- transactions are not part of mongo talk
- single writer vs. sharding
- query DSLs are a drag

# **Soil**

**What it needs to be an OO database?**

- ACID transaction (with MVCC)
- Regional file locking (row-level locking)
- serialization/materialization
- A b-tree implementation for indexing
- 100% smalltalk

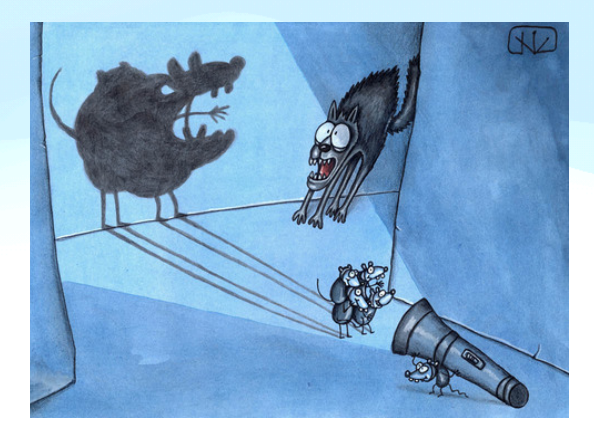

#### **How do we scale that?**

**Escaping the single machine**

- Files are local on a machine
- Opening databases per request is expensive

 $\Box$ 

DB

- File locking enables multi-image usage
- How to scale to more than one machine?

#### **Distribute the database**

**Escape step #1**

- Reduce conflict potential
- Partition the model
- Each user has its own database on disk (4kb)

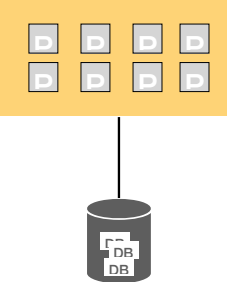

#### **Distribute the database**

**Escape step #2**

- Use a distributed filesystem (GlusterFS)
- Enables multi machine setup
- File locking across the network is not reliable

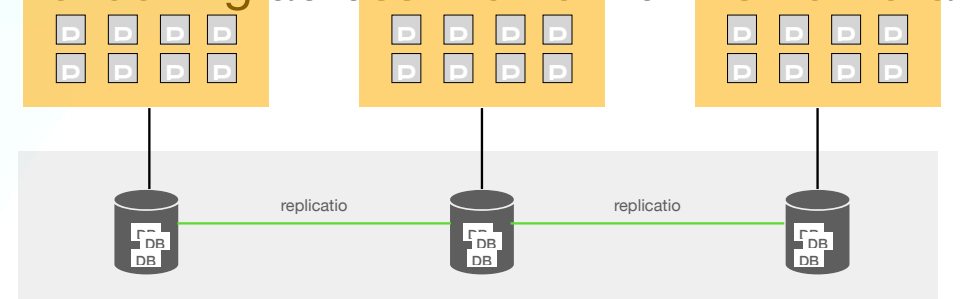

#### **Distribute the database**

**Escape step #3**

- stateless service
- URI contains partition criteria ( /api/users/**74827492**/...)
- stick on path,word(3,/) if { path\_beg /api/users/ }
- each request to the same database goes to the same image

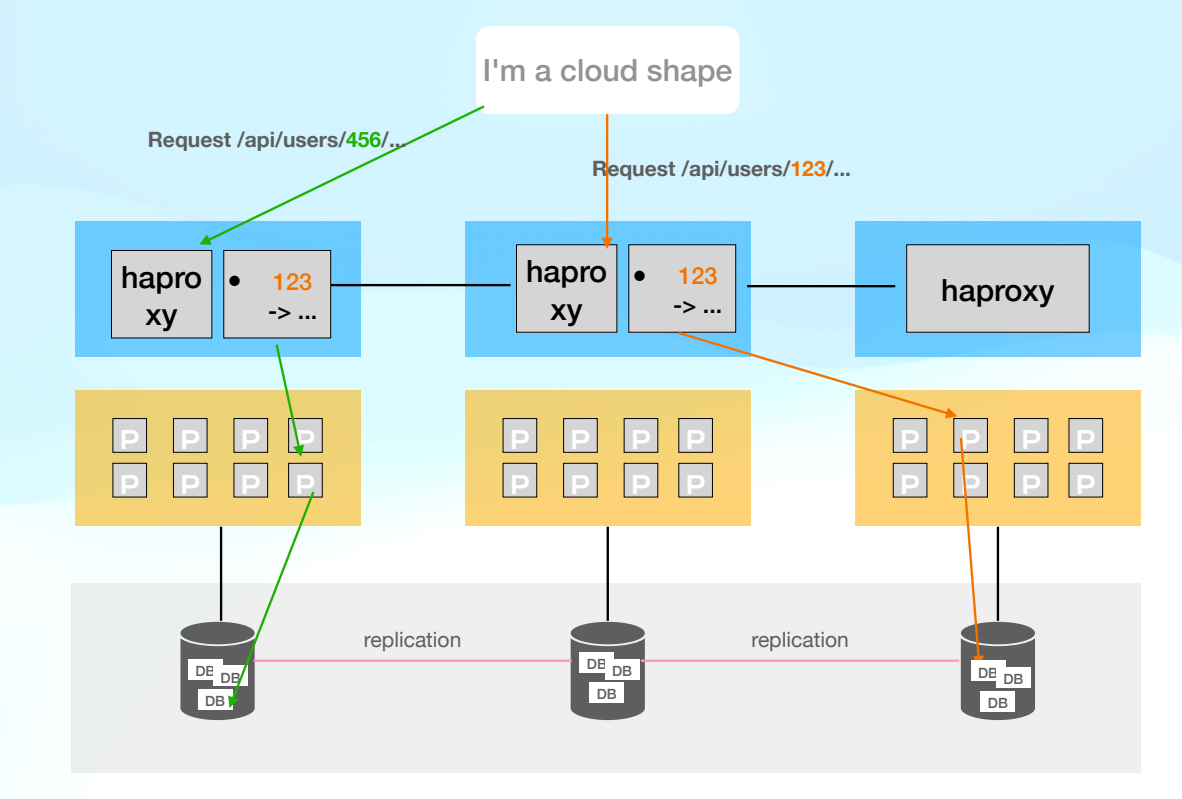

#### **Escape summary**

**The complete plan**

- Persistence approaches are application specific
- Architecture can provide performance/scalability
- Writing local files does not need to be a blocker
- Pinning writes to one place solves a lot